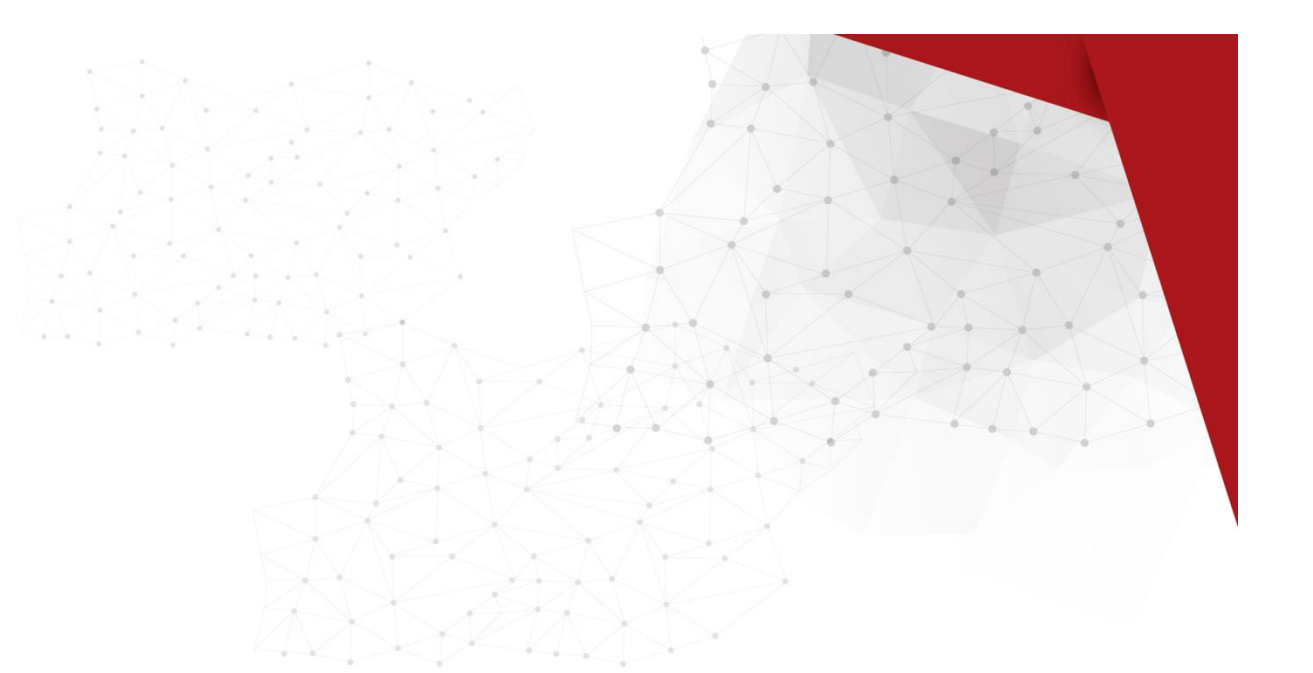

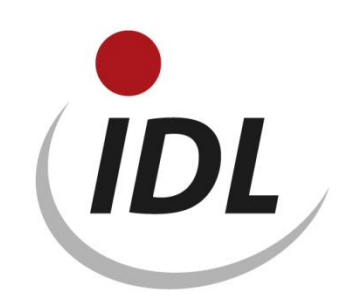

# Neu im Release 2019

27.08.2018

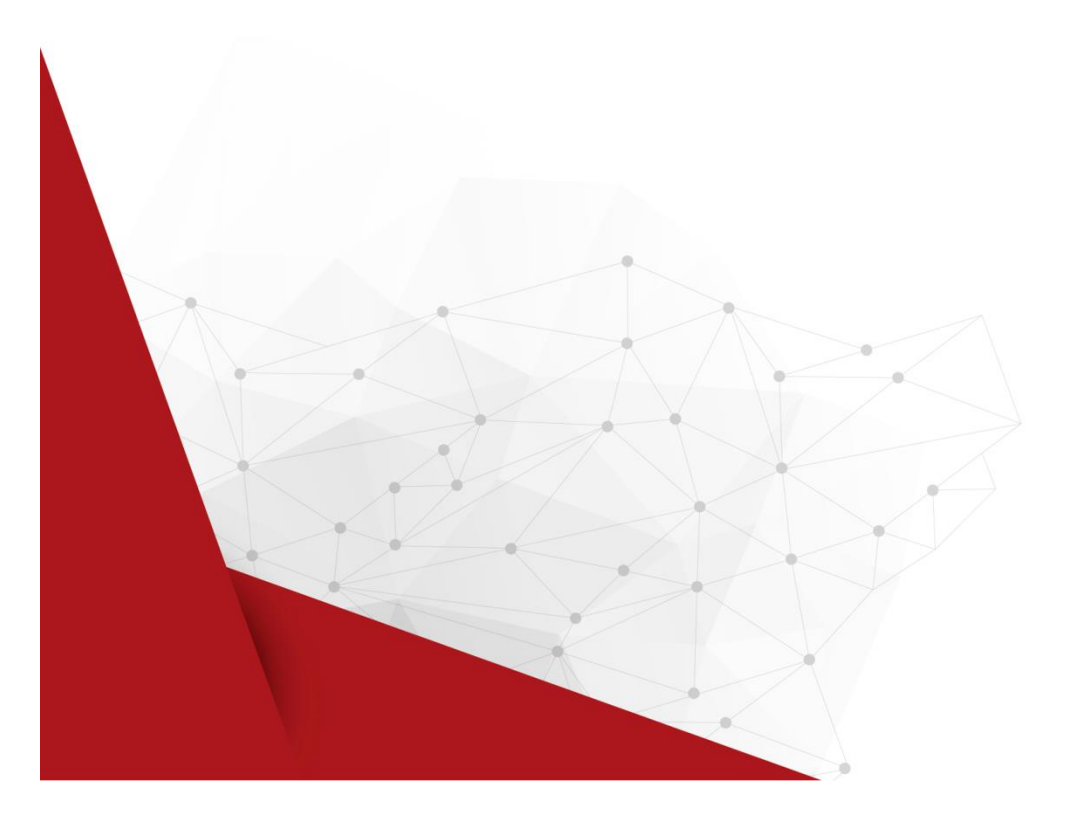

## Inhaltsverzeichnis

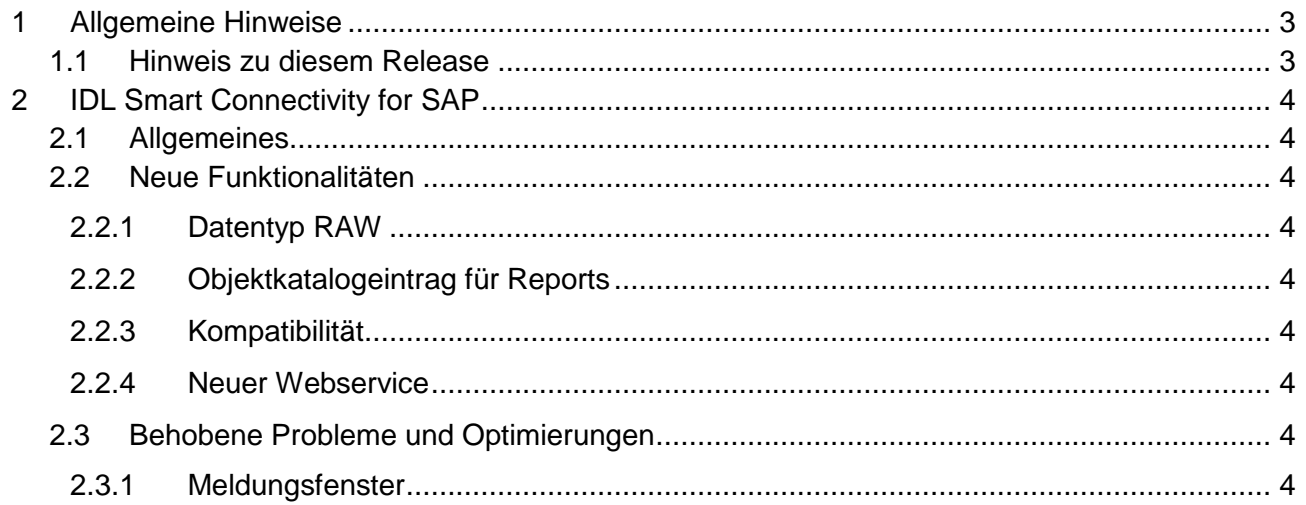

## <span id="page-2-0"></span>**1 Allgemeine Hinweise**

Bitte beachten Sie die Hinweise aus dem Dokument "Neu im Release" für IDL.KONSIS.FORECAST 2019.0.

### <span id="page-2-1"></span>**1.1 Hinweis zu diesem Release**

Diese Dokumentation beschreibt die Änderungen von IDL Smart Connectivity for SAP im Release 2019.0 im Vergleich zum vorhergehenden Release.

Die bis zum Release-Abschluss freigegebenen Fixpacks zum vorhergehenden Release sind enthalten.

Mit der Freigabe dieses Releases endet die Wartung der Releases 2017.x

## <span id="page-3-0"></span>**2 IDL Smart Connectivity for SAP**

## <span id="page-3-1"></span>**2.1 Allgemeines**

Mit IDL Smart Connectivity for SAP bietet IDL eine Standardschnittstelle für die Übernahme der für die Konsolidierung relevanten Daten aus SAP an.

IDL Smart Connectivity steht sowohl für das alte als auch das neue Hauptbuch von SAP zur Verfügung. Im Zusammenspiel mit den SQL Server Integration Services (SSIS) werden höchste Flexibilität und weitgehende Automatisierung der Übernahme von Struktur- (Kontenplan, Gesellschaften, ...) und Bewegungsdaten (Kontensalden, IC-Salden, Spiegelbewegungen, ...) von SAP nach IDL.KONSIS ermöglicht.

Die in der Vergangenheit realisierten Schnittstellen von SAP nach IDL.KONSIS, die mit dem IDL.IMPORTER / der SAP Connectivity umgesetzt worden sind, können weiter genutzt werden. Wir empfehlen Ihnen, die Migration auf die IDL Smart Connectivity for SAP zu prüfen.

## <span id="page-3-2"></span>**2.2 Neue Funktionalitäten**

#### <span id="page-3-3"></span>**2.2.1 Datentyp RAW**

Mit dieser Version können nun auch Felder vom Datentyp RAW aus SAP übernommen werden.

#### <span id="page-3-4"></span>**2.2.2 Objektkatalogeintrag für Reports**

Für ABAP-Reports wird nun ein entsprechender Eintrag im Objektkatalog vorgenommen.

#### <span id="page-3-5"></span>**2.2.3 Kompatibilität**

IDL Smart Connectivity for SAP kann nun auch mit dem Microsoft SQL Server 2017 eingesetzt werden.

#### <span id="page-3-6"></span>**2.2.4 Neuer Webservice**

Der Aufruf der SSIS-Integrator.exe wurde durch einen entsprechenden Webservice ergänzt. In der IDL.KONSIS Anwendung MEN kann nun "ssisintegrator.exe" / "konsisstarter.exe" (Vorversion) auf "ssisintegrator.jar" umgestellt werden.

### <span id="page-3-7"></span>**2.3 Behobene Probleme und Optimierungen**

#### <span id="page-3-8"></span>**2.3.1 Meldungsfenster**

Bei Verkleinerung des Startfensters der Datei ssisintegrator.exe konnte es vorkommen, dass Buttons aus dem Sichtfeld rutschen. Dieser Fehler wurde behoben.